## $<<$ Director 5  $>>$

 $<<$ Director 5  $>>$ 

- 13 ISBN 9787801440907
- 10 ISBN 7801440900

出版时间:1998-06

PDF

## http://www.tushu007.com

## $,$  tushu007.com  $<<$ Director 5  $>>$

Director 5<br>
Director 5<br>
Lingo Director 1<br>
Director 5<br>
Director 5 Director Lingo Director Lingo

D ircetor Lingo

Director Lingo

## $<<$ Director 5  $>>$

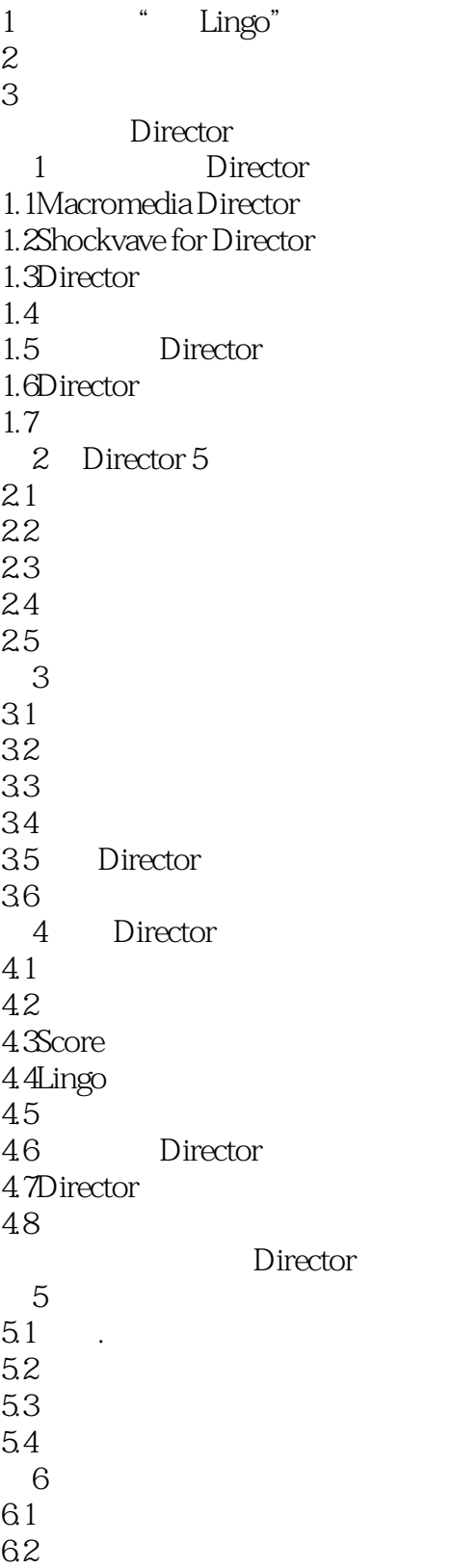

 $<<$ Director 5  $>>$ 

63 64 65 Director  $7$ 7.1  $7.2$ 7.3 7.4 7.5 7.6 8 Dircetor 5 8.1CastMember 82 83 84 85 第9章 图形可视信息 9.1Director Phogoshop  $9.2\,$ 9.3 Director 9.4图形源 9.5Director 5 9.6Director 5 Paint 9.7 10 Paint 10.1 10.2 10.3Photoshop  $10.4$ " 10.5  $11$ 11.1Director 5  $11.2$ 11.3 11.4Modify 11.5Text Modificaion  $11.6$ Field 11.7 11.8 11.9 11.10 12  $12.1$  $12.2$ <br> $12.3$ Session 12.4SoundForge

 $\le$  Director 5  $\ge$ 

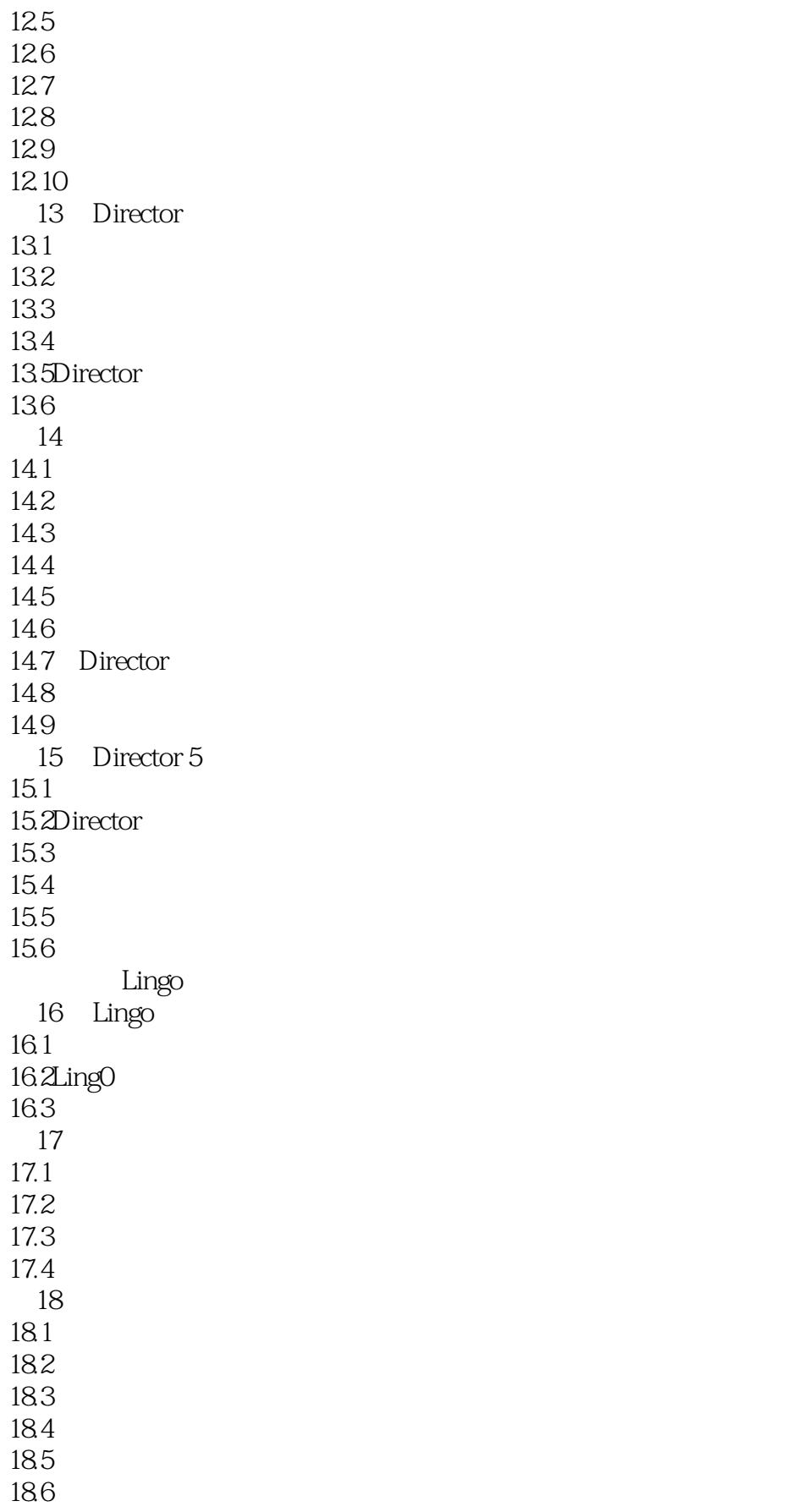

 $\le$  Director 5  $\ge$ 

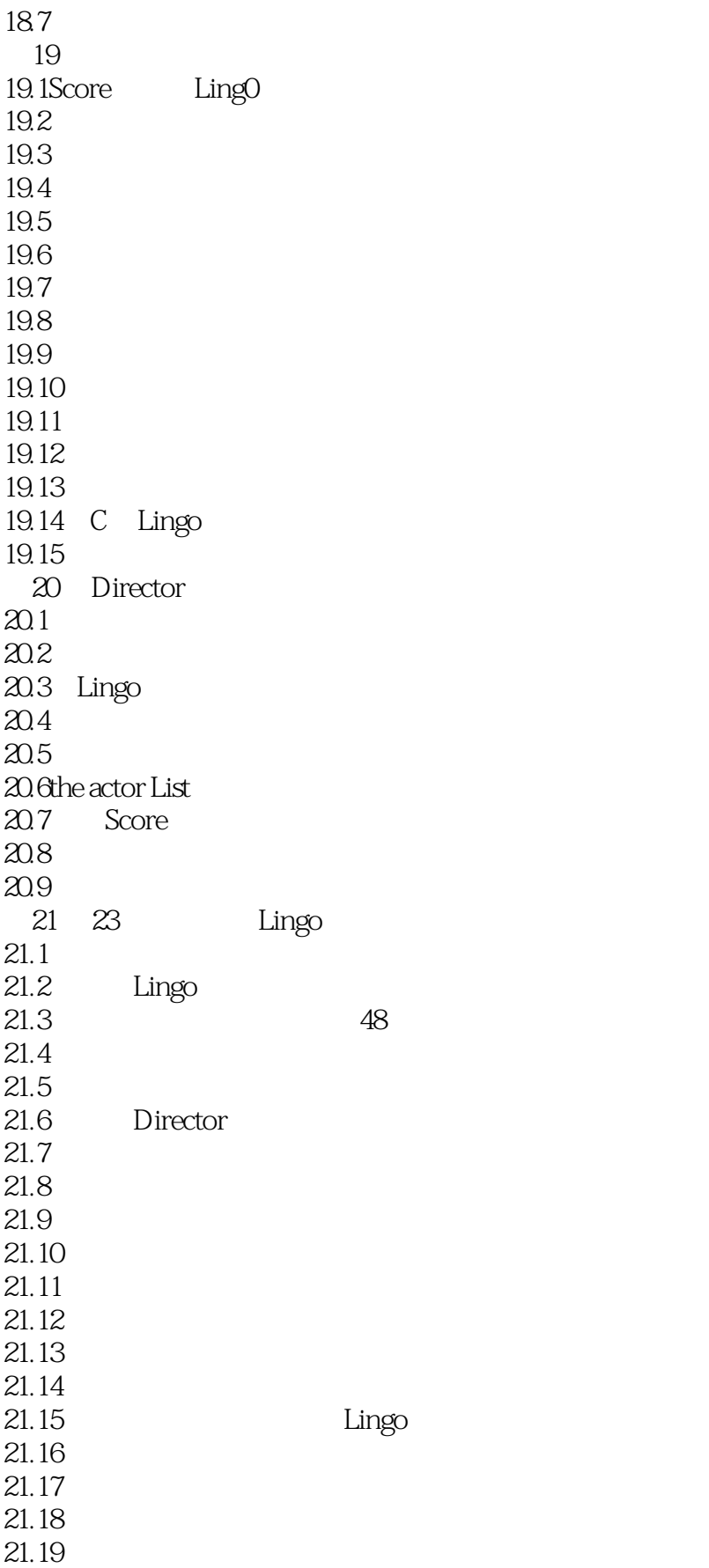

 $<<$ Director 5  $>>$ 

 $21.20$ 21.21 Director MCI 21.22 Windows  $21.23$  $21.24$ 21.25 Lingo Director 第22章 交付货物 22.1 Director 22.2 22.3Made with Macromedia Macromedia  $22.4$ 2.5 23 Macromedia Ntras 23.1 Macromedia 23.2Xtras XObjects  $23.3$  Xtras 23.4 Xtras 23.5Lingo Xtras 23.6Transition Xtra 23.7Sprite Xtra 23.8Tool Xtra 23.9XObject 23.10 A Director Shockwave A.1Shockwave A.2 Shockwave Director  $A.3$ A.4Shockwave  $A.5$ URL Director B.1 Director B.2Xtra B.3Shockwave  $B.4$  $B.5$ C Director 5 Lingo C.1Director 5 Lingo C.2Ling0<br>C.3 Lingo C.4 Lingo D Macromedia  $D.1$  $D.2$  $D.3$ 

 $<<$ Director 5  $>>$ 

 $D.4$ D.5Source & Center D.6Macromdia  $D.7$  $D.8$ D.9Made with Macromedia  $D.10$ E **E** and the control of  $\mathbb{E}$  $E.1$ E.2Macintosh E.3Windows

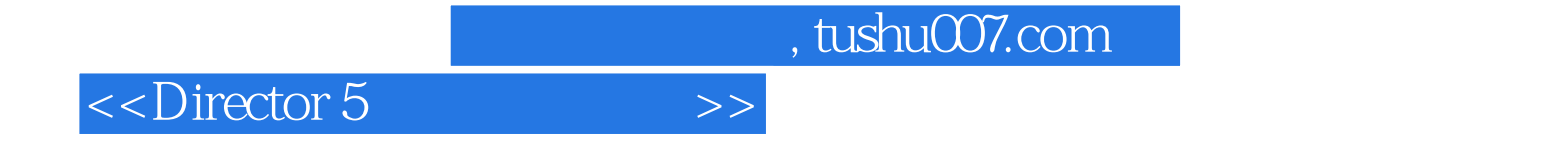

本站所提供下载的PDF图书仅提供预览和简介,请支持正版图书。

更多资源请访问:http://www.tushu007.com